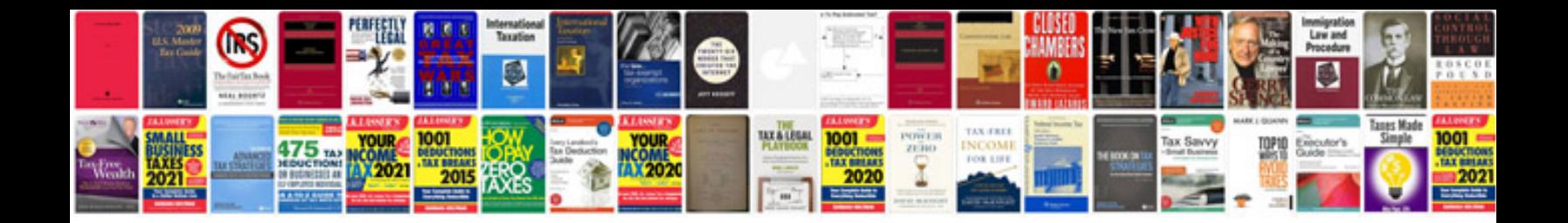

**Data warehouse documentation template**

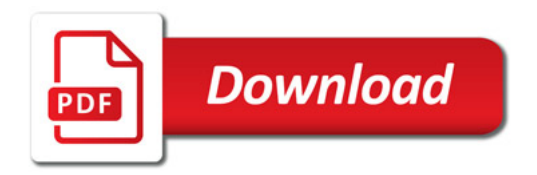

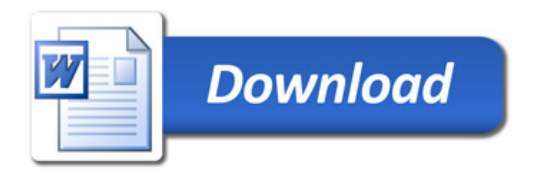